# LEARNING CAFE BLOCK LIST FUNCTIONALITY

#### JIM VILKER, NCCO, CAMS VP OF PROFESSIONAL SERVICES

# AuditLink

Pull Up a Seat for a Learning Café Session!

CU'ANSWERS

# **BLOCK LISTS**

Tool #892/#1892 Update Fraud Alert/Blocked Persons Lists

- 10 Block Lists (released 20.11)
- Primarily designed to mitigate fraud for fringe memberships but also incorporated existing "no future membership" list
- Designed to STOP CHECK NO GO
- Two types:
  - Denial of Service (DOS)
  - Denial of Transaction (DOT) based on specific attributes

#### TOOL 1892 VIEW BLOCK LISTS

| Session 0 CU*BASE GOLD - BEDROCK COMMUNITY CREDIT UNIO                                                                                        |                                                                                                    |                                                                                                    |                                                                                                    |
|----------------------------------------------------------------------------------------------------|----------------------------------------------------------------------------------------------------|----------------------------------------------------------------------------------------------------|----------------------------------------------------------------------------------------------------|
| File Edit Tools Help                                                                                                    |                                                                                                    |                                                                                                    |                                                                                                    |
| Maintain Fraud Block Lists                                                                                                    |                                                                                                    |                                                                                                    | VIEW                                                                                                    |
| List Name                                                                                                    | List Type                                                                                                    | What to Block                                                                                                    | Table Name                                                                                                    |
| Bill Pay<br>Country<br>Lending<br>New Membership<br>Online Mobile<br>Pay To Name<br>Plastic Orders<br>P2P<br>Wires-Incoming<br>Wires-Outgoing | Service Denial<br>Trans Attribute<br>Service Denial<br>Service Denial<br>Trans Attribute<br>Service Denial<br>Service Denial<br>Service Denial<br>Service Denial | Bill Pay Enrollment (Any Vendor)      Transaction From/To Specific Country Code Name      Loan Applications      Creation of New Membership Accounts      Activation of Online/Mobile Banking      Transaction From/To Specific Pay To Name      Plastic Orders (ATM, Debit, Credit, OTB)      P2P Enrollment (Any Vendor)      Incoming Wire Transfers      Outgoing Wire Transfers | BLOCKBP<br>BLOCKCTRY<br>BLOCKLNAPP<br>BLOCKMST<br>BLOCKOLB<br>BLOCKPAYTO<br>BLOCKCRD<br>BLOCKP2P<br>BLOCKWIREI<br>BLOCKWIREO |
| View                                                                                                    | View Fraud block                                                                                                    |                                                                                                    | <b>↑↓</b>                                                                                                    |

Search Mbr/All Lists

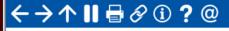

# DENIAL OF SERVICE (DOS) BLOCKS

- Opening a new membership, adding non-member record, or opening a pre membership loan
- Enrolling in bill pay
- P2P
- Online/mobile banking
- Plastics ordering
- Incoming wires
- Outgoing wires

#### PRACTICAL APPLICATIONS MEMBERSHIP DENIAL

- What's changed? Nothing just a different location
- Generally used when a member has caused the credit union a loss or had extreme high-risk activity that warrants the closing of the account
- Scans are completed when:
  - Creating a new membership via Tool #3 Open/Maintain Membership/Accounts
  - Creating a non-member record via Tool #997 Work with Non-Member Database
  - Creating a pre-membership loan via Tool #53 Process Member Applications (or Tool #2 Work/View Loan Application Status)
  - Opening an online membership via Tool #13 Work Online Banking Apps/Requests
  - Adding a member or non-member as a secondary name to an account

#### PRACTICAL APPLICATIONS DOS - P2P & BILL PAY

- Generally used when member credentials have been compromised, either through social engineering or malicious attack on a PC or other personal device and caused the credit union a loss
- Prevents them from re-enrolling after you have taken away access, or from granting access if opening a new membership
- Scans are completed when:
  - Trying to enroll member in Tool #14 Member Personal Banker
  - During account opening process if in workflow configuration
  - Member tries to enroll in online or mobile banking
- Hard stop credit union must remove from list in order to allow enrollment

#### PRACTICAL APPLICATIONS DOS - HOME BANKING

- Generally, would be used when a member's account is taken over and credit union is fearful that non-public information will be exposed
- This is completed after you remove access from the Update Online Banking Access screen (PIN)
- Scans are completed when:
  - Employee attempts to enroll member in online banking via Tool #14 Member Personal Banker or directly using the PIN shortcut
  - Employee tries to reset password
- Remember to also disable See and Jump so others cannot get to the account

#### PRACTICAL APPLICATIONS DOS – CARD ORDERING

- Used when members constantly lose cards, give up credentials, have been a victim of exploitation and/or caused the credit union a loss
- Scans are completed when:
  - Adding or recording a card via Tool # 11 ATM/Debit Maintenance
  - Adding a new card, adding a new emboss order, or reordering same pattern via Tool #12 Update/Order Online Credit Cards
  - Adding a plastics record via Phone Operator > OTB/Cards feature
  - Card expiration processing (Tool #147) makes card expiration non-input capable

#### PRACTICAL APPLICATIONS DOS – MEMBER LOAN APPS

- Used when member has ongoing collection issues but does not cause the credit union a loss, or is deemed internally to be high risk due to deposit and other transactional activity
  - Be careful with ECOA
- Scans are completed when:
  - Processing member and pre-membership applications through Tool #53 or Tool #2 Work/View Loan Application Status
  - If the loan is already in the queue, staff will not be able to create loan
  - Does not prevent a member from applying online or loan going through indirect channels

#### PRACTICAL APPLICATIONS WIRES IN OR OUT

- This one is geared more towards fraud management and money laundering, and members who have displayed activity deemed potentially illegal
- Scans are completed when:
  - Posting an incoming or outgoing wire through Tool #73
  - Phone operator wire nav

# DENIAL OF TRANSACTION (DOT) BLOCKS

- Generally these blocks will prevent a member from sending money to someone you have already deemed belonging to an organization or individual that has defrauded other members through exploitation, account takeover, or social engineering
- Pay to name:
  - Accounts Payable quick checks (Tool #1961)
  - Miscellaneous Checks (Tool #667)
  - Checks via Teller Line Posting (Tool #1) Process code C or M
  - Phone Operator
  - Loan Disbursements (Tool #50)
  - Outgoing Wire Transfers (Tool #73)
- Country Financial Actions Task Force (FATF) list of countries
  - Wire Transfers (Tool #73)

# WHAT SHOULD YOU DO NOW

- Distribute the following to those who will be using the system
  - <u>https://www.cuanswers.com/wp-</u> <u>content/uploads/FraudBlockListsSupplementalGuide.pdf</u>
  - <u>https://help.cubase.org/cubase/cubase.htm#Overview\_Fraud\_Block\_List</u>
    <u>s.htm</u>
- Review whatever documentation you have been using to keep track of fringe members, including:
  - Comments in member inquiry and collections
  - Due diligence codes
  - Spreadsheets
- Next on the list ATM Deposits and Withdrawals and RDC

### VISIT US AT <u>HTTPS://AUDITLINKSUITE.COM/</u>

# AuditLink

# Why AuditLink Who We Are News AuditLink Suite